**GBM\_P\_T1..10**

**GBM\_P\_T1..11**

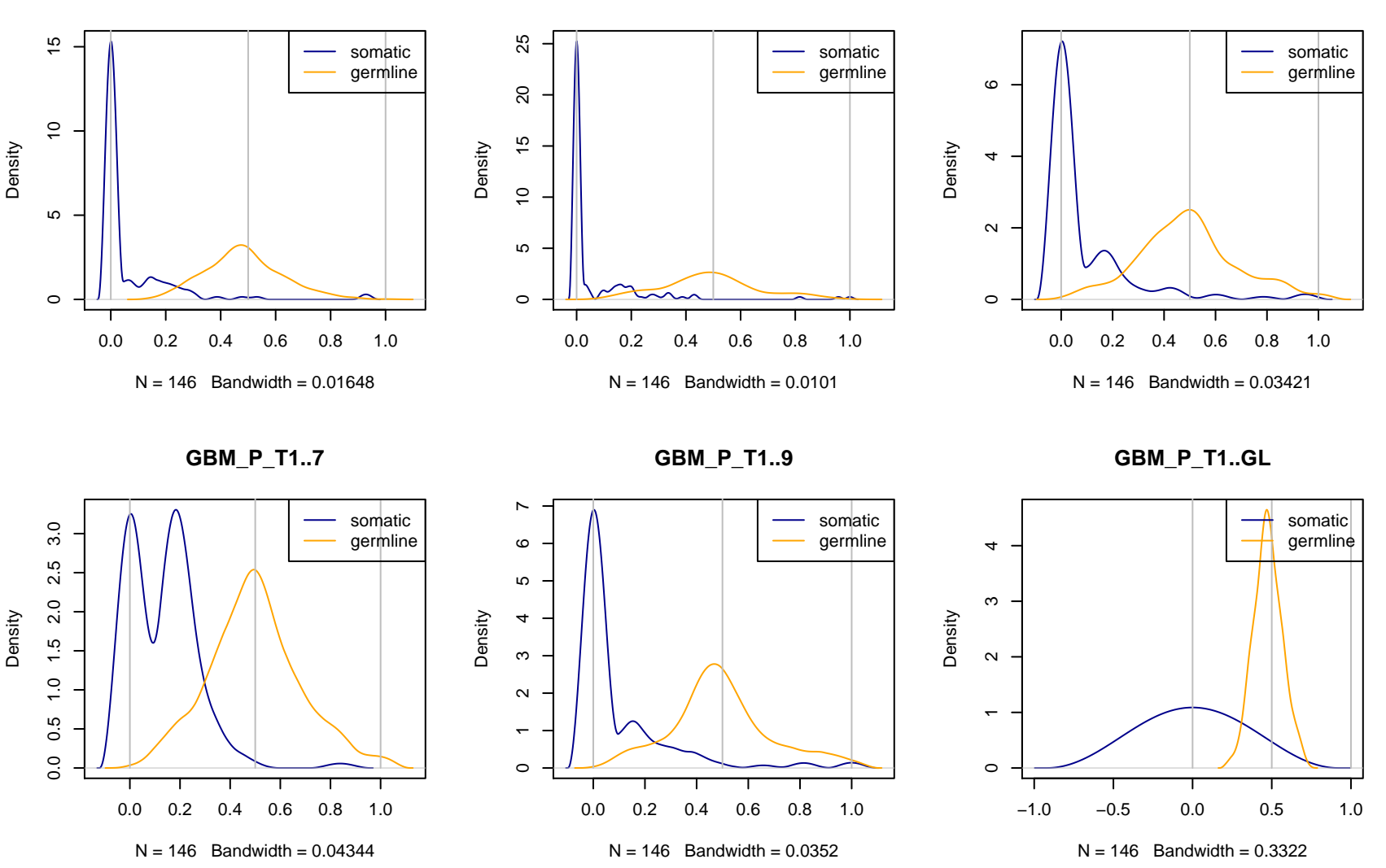